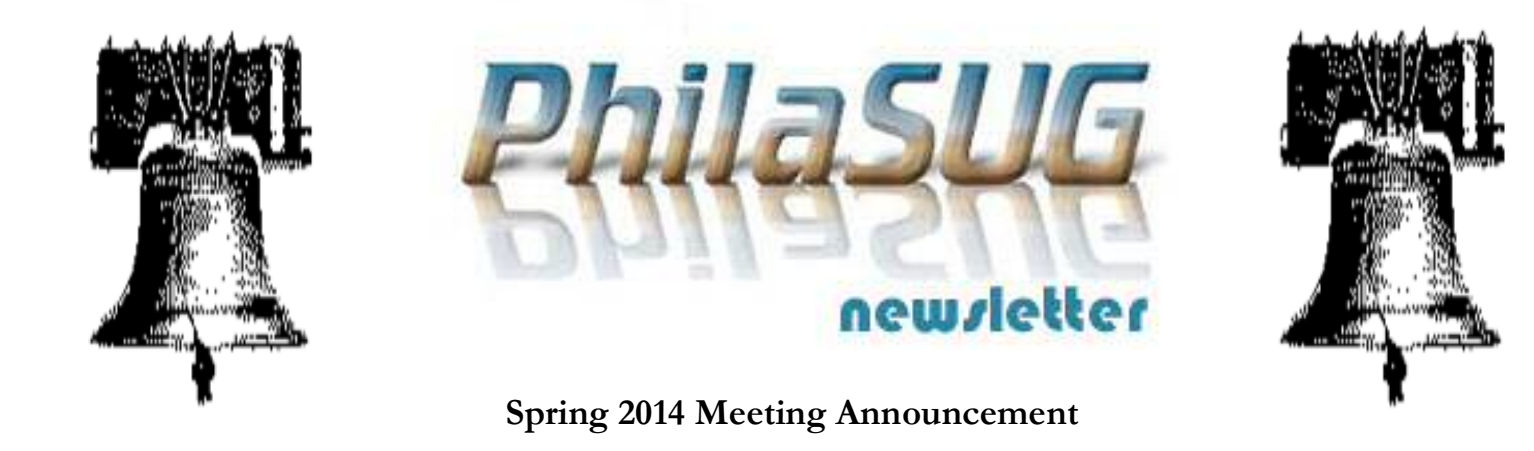

# **PhilaSUG Spring 2014 Meeting Thursday, June 12th**

The Philadelphia Area SAS Users Group Spring Meeting will be on Thursday, June 12, 2014 at 1:00 PM, and will be hosted by the *Center for Business Analytics (CBA), at the Villanova School of Business, Villanova University*. A map and driving instructions are available later in the newsletter.

Registration will begin at 12:15 PM and the meeting will commence at 1 PM. Dues for the year are \$30. There are no other fees for attending PhilaSUG meetings. We will accept cash, but a check is preferred. If you are an employee/student of our host, fees for this meeting will be waived. A tip – to breeze through registration – bring in the completed registration form found in the back of this newsletter to the meeting, otherwise registration can still be simplified if you attach a business card to a check or cash, as there is less writing and it will be more legible. Please do not mail in your registration fee beforehand. Receipts will be available at registration time.

# RSVP

**Please RSVP no later than Sunday June 8th.** If you will be attending, please complete the online PhilaSUG Meeting signup form found on our web site. **Required parking passes will be emailed to those completing the attendee signup form (including** 

**email address) by June 8th.** 

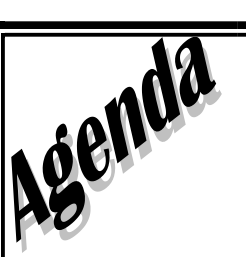

## **PhilaSUG Spring Meeting Villanova University 800 E. Lancaster Avenue Garey Hall, Room 10A Villanova, PA 19085**

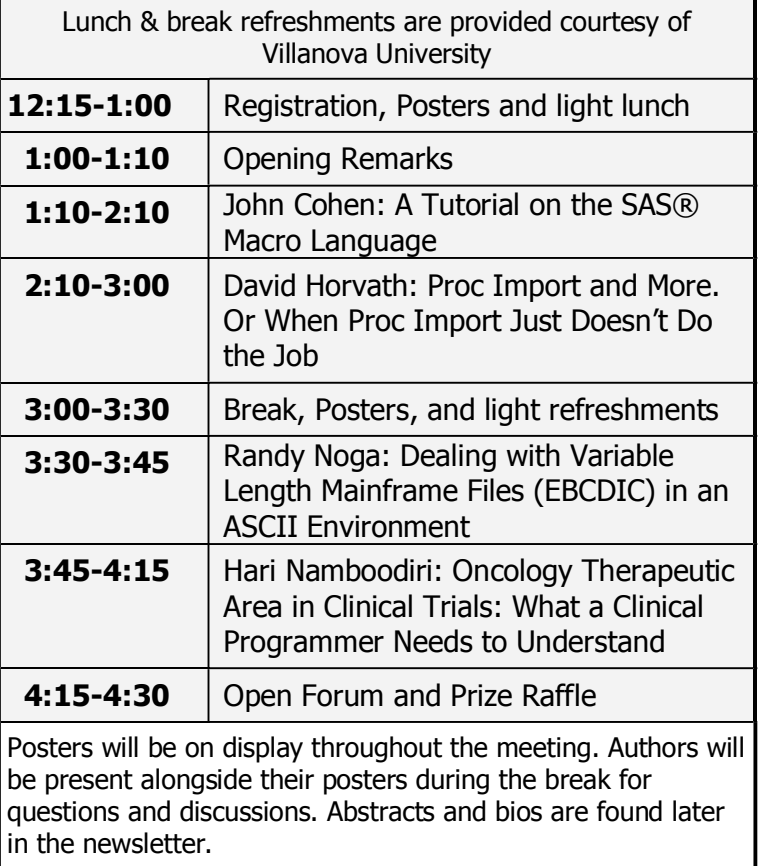

## **Directions to Meeting Site**

[Villanova Center for Business Analytics \(CBA\),](http://www1.villanova.edu/villanova/business/centers/businessanalytics/about.html) Garey Hall (#23 on the map below), Room 10A. Parking will be on the upper level of the Spring Mill Road Garage (#56) on the map.

Required parking passes will be emailed to those completing the attendee signup form (including email address) by June 8th.

http://www1.villanova.edu/content/dam/villanova/admission/campus map and key.pdf County Line Road

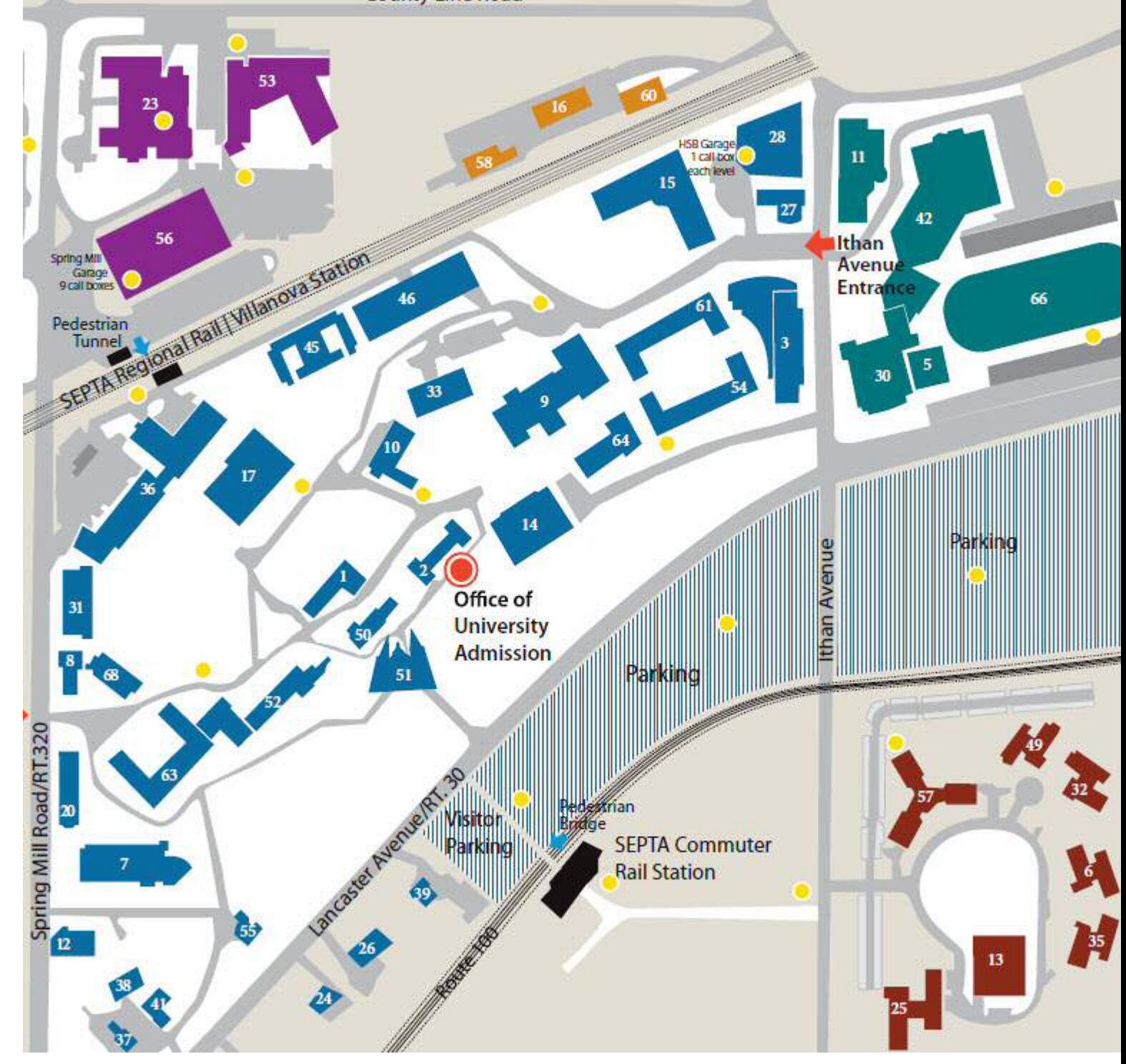

## *By Car*

### **From Philadelphia:**

- 1. Take I-76 West (Schuylkill Expressway) to I-476 South (Blue Route).
- 2. Take I-476 (Blue Route) South to Exit #13 (Villanova/St. Davids, Route 30 Lancaster Avenue).
- 3. Follow the ramp to Route 30 East (Villanova Univ.).
- 4. Continue on Route 30 East for approx. .4 miles. to the traffic light at Route 320 (Spring Mill Road) Royal Bank is on the left.
- 5. Turn left at the light onto Route 320 and at the bottom of the bridge, turn right and park in the Spring Mill Parking Garage.
- 6. Place your parking permit on your dashboard and walk to the front of Garey Hall facing Rt. 320 (Spring Mill Rd.)

### **From New Jersey and east:**

- 1. Take the Pennsylvania Turnpike (I-276) Westbound to Exit 20 (Mid-County Interchange) I-476 South/Chester.
- 2. After the toll plaza, continue straight on I-476 South (Blue Route) to Exit #13 (Villanova/St. Davids, Route 30 Lancaster Ave.).
- 3. Follow the ramp to Route 30 East (Villanova Univ.).
- 4. Continue on Route 30 East for approx. .4 miles. to the traffic light at Route 320 (Spring Mill Road) Royal Bank is on the left.
- 5. Turn left at the light onto Route 320 and at the bottom of the bridge, turn right and park in the Spring Mill Parking Garage
- 6. Place your parking permit on your dashboard and walk to the front of Garey Hall facing Rt. 320 (Spring Mill Rd.)

#### **From Wilmington and south:**

- 1. Take I-95 to I-476 (Blue Route) North.
- 2. Stay on I-476 (Blue Route) North to Exit #13 (Villanova/St. Davids, Route 30 Lancaster Avenue).
- 3. Make a right turn at the end of the ramp onto Route 30 East.
- 4. Follow Route 30 East to the second traffic light at Route 320 (Spring Mill Road) Royal Bank is on the left.
- 5. Turn left at the light onto Route 320 and at the bottom of the bridge, turn right and park in the Spring Mill Parking Garage.
- 6. Place your parking permit on your dashboard and walk to the front of Garey Hall facing Rt. 320 (Spring Mill Rd.)

#### **From Valley Forge and west**

- 1. Take the Pennsylvania Turnpike (I-76) to Exit 326 Valley Forge.
- 2. Follow I-76 (Schuylkill Expressway) to Exit 331A (I-476 South/Chester).
- 3. Take I-476 (Blue Route) south to Exit #13 (Villanova/St.Davids, Route 30 Lancaster Avenue).
- 4. Follow the ramp to Route 30 East (Villanova Univ.).
- 5. Continue on Route 30 East for approximately .4 miles. to the traffic light at Route 320 (Spring Mill Road) Royal Bank is on the left.
- 6. Turn left at the light onto Route 320 and at the bottom of the bridge, turn right and park in the Spring Mill Parking Garage.
- 7. Place your parking permit on your dashboard and walk to the front of Garey Hall facing Rt. 320 (Spring Mill Rd.) The entrance is at the center of the building.

### **Via Regional Rail**

Take [AMTRAK](http://www.amtrak.com/servlet/ContentServer?c=am2Station&pagename=am/am2Station/Station_Page&p=1237405732508&cid=1229726270614) to 30th Street Station in Center city Philadelphia. Take [SEPTA'sR](http://www.septa.org/schedules/rail/index.html)egional Rail Line, the Paoli/Thorndale line (Paoli Local) to Villanova Station. From Philadelphia, Garey Hall is on the same side. Walk straight ahead to the front of Garey Hall facing Rt. 320 (Spring Mill Rd.) From Paoli, the tunnel will take you under the tracks and walk straight to Garey.

## **By Train/Trolley**

### **From R5 SEPTA Station (Philadelphia)**

- 1. Exit train and bear right at SEPTA cafe.
- 2. Continue to follow walkway up the hill (you will see a parking garage on your right).
- 3. Garey Hall will be the building immediately in front of you at the top of the slight hill.

### **From R5 SEPTA Station (Paoli)**

- 1. Exit train and take the pedestrian tunnel under the tracks.
- 2. Exit tunnel and bear right at SEPTA cafe.
- 3. Continue to follow path up the hill (you will see a parking garage on your right).
- 4. Garey Hall will be the building immediately in front of you at the top of the slight hill.

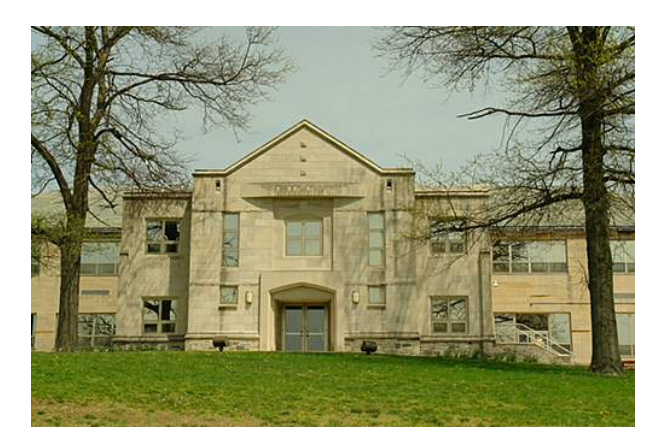

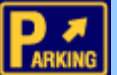

### SPECIAL PARKING CONCERNS

Parking will be on the upper level of the Spring Mill Road Garage (#56) on the map. Be sure to place your parking permit on your dashboard. Be sure to print the required parking pass that will be provided when you RSVP (see page #1). Required parking passes will be emailed to those completing the attendee signup form (including email address) by June 8th. The link to the signup form can be found on our home page.

## **About our Host**

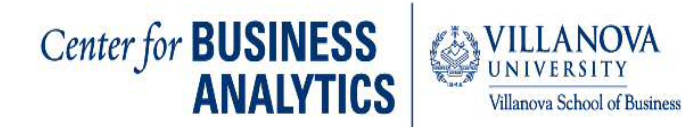

*Visit the Villanova University Center for Business Analytics (CBA) at* [http://www1.villanova.edu/villanova/business/centers/busines](http://www1.villanova.edu/villanova/business/centers/businessanalytics/about.html) [sanalytics/about.html.](http://www1.villanova.edu/villanova/business/centers/businessanalytics/about.html) 

The Center for Business Analytics (CBA) leads the development of analytical capabilities of Villanova School of Business undergraduate and graduate students. The CBA is organized around the 3 pillars of Curriculum, Research and Practice, which provide focus on the development, execution and tracking of the CBA's strategic objectives.

The curriculum goals and activities of the CBA provide support to increase and improve the analytics-oriented components of VSB undergraduate and graduate courses, and to produce students competent in current analytics practice and application. Curricular initiatives include the required sophomore Business Analytics course, the 3 course undergraduate analytics minor, and a mix of MBA and undergraduate analytics electives.

The research goals and activities of the CBA provide financial and professional support services to Villanova faculty conducting and publishing analytics research. Where possible, CBA research focuses on emerging analytics practitioner issues identified by the CBA Advisory Council, with Villanova faculty collaborating with firms and analytics professionals throughout the projects.

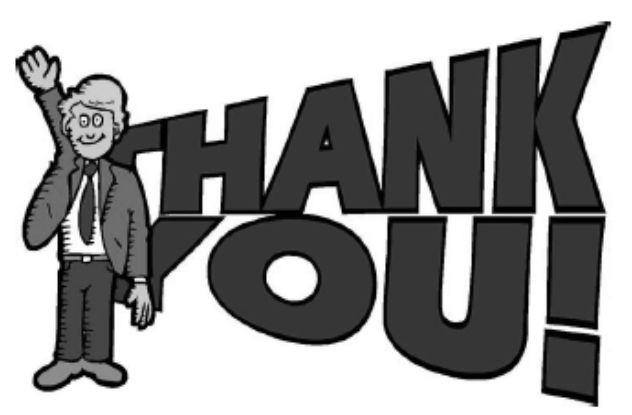

The PhilaSUG Executive Committee wishes to thank the Villanova School of Business and specifically Thomas Coghlan, Business Fellow and Associate Director, Center for Business Analytics (CBA), and Matthew J. Liberatore, Ph.D., John F. Connelly Chair in Management, Director, Center for Business Analytics (CBA) for making the meeting possible and providing the meeting refreshments. In addition, we wish to thank Randy Noga of the PhilaSUG Executive Committee for his efforts in coordinating this meeting.

## **Host Sites Wanted**

We continuously seek host sites for future PhilaSUG meetings. There is not a lot of work involved, and it is a great way to put your company on the local SAS map. We need your help with this. If your company would like to host a meeting, within reasonable geographic proximity to Philadelphia, PhilaSUG would be grateful if you would contact Randy Noga at President@PhilaSUG.org.

## **E-mail Announcements**

PhilaSUG-L is a low volume, announcement-only e-mail notification service provided free of charge to all members who wish to subscribe. In order to sign up for this service, you need only send a blank e-mail message to: PhilaSUG-L-subscribe@onelist.com. Note that you can subscribe as many times with as many different e-mail addresses as you wish to have the e-mail sent to; e.g., home and office.

### **PhilaSUG Executive Committee**

Randy Noga, President John Cohen, Membership Diane Foose, Secretary Robert Schechter, Web Master Ellen Asam Jonas V. Bilenas Max Cherny Barry Cohen Jessica Lam Terek Peterson Mona Sinha Kajal Tahiliani Donna Usavage

Karin LaPann

## **PhilaSUG Web Site**

Our site on the World Wide Web always contains the latest information concerning upcoming meetings, SAS training and seminars, links to SAS related hot topics, and local SAS job opportunities.

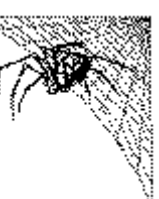

Visit us regularly at: [http://www.PhilaSUG.org](http://www.philasug.org/)

## **Presenters Wanted**

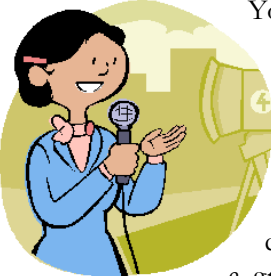

You are invited to be a presenter. The PhilaSUG Executive Committee requests presentation abstracts from individuals who wish to participate actively in our meetings by presenting various SAS topics in the form of delivered papers or posters. This is a great way to share your knowledge

with others, to brush up your presentation prior to delivery at SGF or some other major conference, and to gain confidence as a speaker. If this is of interest to you, please use the online abstract submission form found on our web site. Presentations can be from a few minutes to 50 minutes. Your abstract must be submitted online at our web site

## **Paper Abstracts**

**A Tutorial on the SAS® Macro Language**  *John Cohen, Advanced Data Concepts, LLC* 

The SAS macro language is another language layering on top of regular SAS code. Used properly, it can make programming easier and more fun. While not every program is improved by using macros, as macro usage requires learning the macro syntax and presents debugging challenges, appropriate usage of macros can make certain tasks easier than using regular SAS alone. For example, when macros are used as code generators, it saves repetitive and tedious effort. When macros are used to pass parameters or code fragments, it obviates the need to hard code. Macros facilitate conditional execution and can be used as program modules—standardized and reuseable throughout your organization.

We will examine macros, macro variables, statements, and functions. We will introduce interaction between macros and regular SAS language, offer tips on debugging, and the SAS macro options.

*John started using SAS back when a REALLY LARGE dataset took two boxes of punch cards. He has worked in a variety of academic, government, and business settings including banking and reinsurance, Pharma Clinical/R&D, and epidemiology. More recently he worked in Commercial Pharma in Marketing and Sales managing large datasets with a particular focus on Managed Care Analytics. In his current assignment he is supporting Credit Card Operations and is active in several SAS user groups.* 

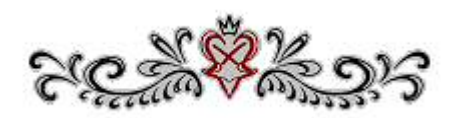

#### **PROC IMPORT and More. Or: When PROC IMPORT Just Doesn't Do the Job**  *David Horvath, CCP, PNC*

PROC IMPORT comes in handy when quickly trying to load a CSV or similar file, but it does have limitations. Unfortunately, I've run into those limitations and had to work around them. This session will discuss the original CSV specification (early 1980's), how Microsoft Excel violates that specification, how SAS PROC IMPORT does not follow that specification, and the issues that can result. Simple UNIX tools will be described that can be used to ensure that data hilarities do not occur due to CSV issues. Recommendations will be made to get around some of PROC IMPORT limitations (like field naming, data type determination, limitation in number of fields, separator in data). CSV, TAB, and DLM types will be discussed.

*David is an IT Professional who has worked with SAS, off and on, since the late 1980's using it as a data processing (4GL/ETL) and analysis tool. He has presented at PhilaSUG previously and for other user groups and organizations (workshops and seminars) in Australia, France, the US, and Canada. David has a Masters degree in Organizational Dynamics from UPENN. He has consulted with CHERP at the VA hospital, and currently works for PNC Bank in Risk Analytics Infrastructure at the Wilmington DE location. He has several books to his credit (none SAS-related) and is an Adjunct Instructor covering IT topics.* 

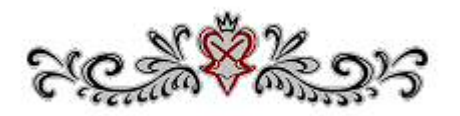

### **Dealing with Variable Length Mainframe Files (EBCDIC) in an ASCII Environment**  *Randy Noga, Automated Financial Systems*

Large data sources often come from applications that run on IBM Mainframes. The IBM Mainframe stores data in EBCDIC (Extended Binary Coded Decimal Interchange Code) while smaller organizations and data consumers run on systems that use ASCII (American Standard Code for Information Interchange).

If the file contains data other than printable characters (like binary or packed decimal), simple conversion techniques cannot be used. The techniques for easy conversions as well as complex (using SAS Formats) will be covered along with methods of viewing the data outside of SAS.

Both the IBM Mainframe and the Windows Server/PC environment will be the focus of this session. The specific tools include IEBGENER, FTP, and UltraEdit, in addition to SAS.

*Randy Noga is a Project Manager in Decision Support Systems (DSS) at Automated Financial Systems (AFS) in Exton, PA. Randy holds a Bachelor of Science in Mathematics from Villanova University, and has extensive experience managing information technology development efforts, computing infrastructure management, and program management office initiatives. Prior to joining AFS, Randy has worked for Merrill Lynch, Student Finance Group, General Motors, Law School Administration Council, MBNA, PHH Corporation, and Honeywell.* 

*Randy is the current President of the Philadelphia SAS Users Group, and is also a member of the Christ our Light Parish Mission Leadership team in Cherry Hill New Jersey, that plans annual Mission trips to Guatemala, Central America. He went on the Mission trip last year with his 23 year old daughter Colleen, who was adopted from Guatemala, and this year, the upcoming week of 6/21 - 6/28, will be there with his wife of 31 years Ann (also a Villanova grad), his 25 year old son Greg, who was adopted from Columbia, South America and his daughter Colleen. Randy enjoys skiing, visiting Ocean City New Jersey, Mount Tremblant in Canada, and the Bahamas. In his "spare" time Randy enjoys reading the John Sandford "Prey" series, and more recently the "Virgil Flowers" series, in addition to re-reading Michael Crichton.* 

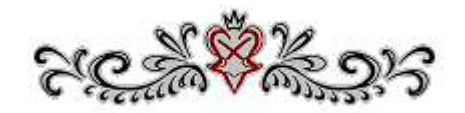

## **Poster Abstracts**

#### **Oncology Therapeutic Area in Clinical Trials: What a Clinical Programmer Needs to Understand**  *Hari Namboodiri, PRA International*

Cancer remains the second most common cause of death in the US with approximately 1 million new cases every year. According to the American Cancer Society, cancer accounts for nearly 1 of every 4 deaths in the US. Cancer is also becoming prevalent in the developing world and it is estimated that over 21 million people will have cancer by 2030. As a result, more and more treatments are entering the market and sponsors are initiating new therapies in their clinical trials.

Since cancer is the general name for a group of more than 100 diseases, the initiation of clinical trials can be different for different types of cancer. To add to this, a trial can further investigate whether the study drug is for treatment, prevention, or for screening, and whether they can look at different types of cancers with the same study drug. To make things further complicated, sponsors have added another level of complexity over the last decade or so in their study designs, by including "Biomarkers."

In this article, I am going to review most aspects of modern oncology specific clinical trials and how these aspects impact the design of creating analysis datasets, and what to expect for the outputs. What are the terms you will be exposed to, and based on the type of cancer or study drug (small molecule, antibody, vaccine, etc.) what kind of response data a programmer may be expected to produce.

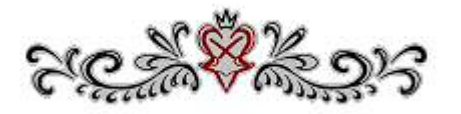

### **Analysis of Data for Vitamin D and Cardiovascular Disease Risk**

*Nancy Cui, Student at Germantown Academy Upper School* 

This research project examines the possible association between vitamin D deficiency and major cardiovascular risk factors in the United States adult population. First, a cross-sectional analysis was conducted on 4,773 adults who participated in the 2005-2006 National Health and Nutrition Examination Survey. Next, categorical variables of gender, age group, race, and socioeconomic status were created. High, normal, and/or low levels of serum 25(OH)D, blood pressure, cholesterol, glucose, BMI, and C-reactive protein (CRP) were defined according to guidelines set by the Endocrine Society, American Health Association, American Diabetes Association and National Institute of Health. This exhibit includes the SAS data analysis showing the mean 25(OH)D of the study population was 21.6 ng/mL, an insufficient level. Deficiency  $( \leq 20 \text{ ng/mL})$  was most prevalent in the black population, women aged 40- 49, and subjects below the poverty line. However, deficiency increased with age for all groups. A  $X^2$ test showed that low 25 (OH)D levels had strong associations (P<.001) with obesity, hypertension, diabetes, and high CRP levels, and a borderline association with dyslipidemia (P=.08). As demonstrated by the Breslow-Day homogeneity test, there was a similar association between Vitamin D deficiency and hypertension, dyslipidemia, diabetes, and high CRP levels in both obese and non-obese subjects. In conclusion, low Vitamin D levels in U.S. adults were positively associated with hypertension, dyslipidemia, diabetes, obesity, and high C-reactive protein levels.

*Nancy Cui is currently a eleventh grade student at Germantown Academy Upper School. Nancy entered this exhibit at the Delaware Valley Science Fair where she was judged first place in the Mathematics category for eleventh grade. In addition to first place, she won a \$15,000 annual scholarship to University of the Sciences, a partial scholarship to Drexel University, and a Janssen R&D Excellence in Cardiovascular and Metabolism Research 2nd place. Nancy started learning SAS last year at home, with the assistance of introductory guidebooks. She said, "Both of parents know how to code, so we have such resources at home. I am only a novice, of coursefrankly, I've only written what one might call 'baby code.'"* 

## **PhilaSUG Calendar**

### **A Breeze through SAS® Options to Enter a Zero-filled Row**

*Kajal Tahiliani, PRA International* 

Programmers often need to summarize data into tables as per template. But study data might not always have all the data combinations as required in the template. In such cases we need add rows that contain zeroes for data combinations that do not exist in the data and insert them into our results. This poster discusses the different methods to add rows containing zeroes.

*Kajal Tahiliani works as a Senior SAS Programmer at PRA International. With over 7 years of experience in the Pharmaceutical Industry she is highly experienced in programming for Phase I, II, III, post marketing analysis, ISS, ISE, IND and BLA submissions and well versed with SDTM and ADAM standards. Kajal is Base & Advance SAS certified and holds a MS Degree in Biomedical Engineering from University of Texas at Arlington and is also pursuing a MS in Applied Statistics from West Chester University. Prior to her position at PRA, she has also worked at ICON, Merck*  $\mathcal{Q}$  *Co. and Johnson*  $\mathcal{Q}$  *Johnson. Kajal has presented at NESUG 2012 and PhilaSUG 2011.* 

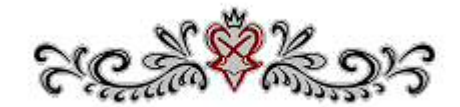

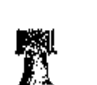

**Next PhilaSUG Meeting** To Be Announced

**PhilaSUG Fall 2014 Meeting: Watch for our upcoming announcement on our website and broadcast on PhilaSUG-L.** 

Hosted by: PRA International Location: TBA

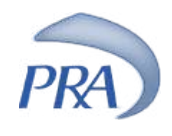

Date: TBA - but we typically target October Watch for the Call for Papers to be posted on our website shortly.

# Philadelphia Area SAS User Group (Phila SUG) Membership Form

To speed through registration complete this form (please print) and bring it to the registration desk on the day of the PhilaSUG meeting (do **NOT** mail it). Checks should be made payable to PhilaSUG. Our membership year runs from Jan. 1 to Dec. 31. Dues for the year are \$30.

This is a \_\_ new, \_\_ renewal or \_\_ update / correction.

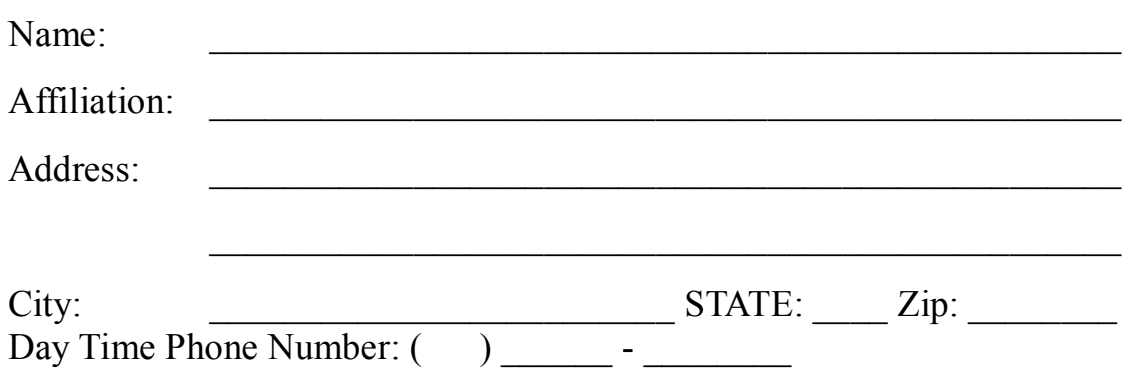

*Privacy Statement - Local SAS User Groups are requested to share their membership/mailing list with SAS Institute on an annual basis. We respect your privacy and will never rent, sell or trade your personal information provided with any other group or individual and the information provided will only be used for PhilaSUG mailings. We will not share your name, address and email address with SAS unless you Opt In below.*

**COL** Check this box (Opt In) if you agree to allow us to share *your name, address and email address with SAS.*

PhilaSUG-L is a low volume, announcement-only e-mail notification service provided free of charge. By subscribing you'll be notified of the latest information about upcoming events, especially meeting announcements. By listing your e-mail address below you will be added to the electronic mailing list, you can opt out at anytime.

 $E$ -mail:  $\Box$ 

(Be sure to clearly distinguish a dash from an underscore)

For updates / corrections, please list your old / incorrect information below: